### **24 (C1) (повышенный уровень, время – 30 мин)**

**Тема**: Исправление ошибок в простой программе с условными операторами. **ПРОВЕРОЧНАЯ!!!**

•1. Написать программу, которая для введённого натурального числа *п* выводит общее количество его различных делителей, включая 1 и п. К сожалению, ученик написал программу с ошибками:

```
var n, j, k : integer;
begin
 read(n);j := 2;k := 0;while j * j < n do begin
  if n mod j = 0 then k := k + 2;
  j := j + 1end:
 if j * j = n then k := k + 3;
 write(k)
end.
```
#### Последовательно выполните следующее.

1. Напишите, что выведет эта программа при вводе числа 10.

2. Укажите два наименьших значения входной переменной *n*, при вводе которого программа выведет правильный ответ. Укажите это ответ в каждом 2. На вход программы поступает натуральное число, не превышающее  $10^9$ . Нужно написать программу, которая выводит на экран максимальную цифру числа, кратную 3. Если в числе нет цифр, кратных 3, требуется на экран вывести «NO». В приведённой программе есть ошибки.

var N, d, m: longint;

```
begin
 readIn(N);m := 0;
while N > 0 do begin
  d := N \mod 10;
  if d mod 3 = 0 then
   if d > m then m := d;
  N := N div 10; end;
if m = 0 then
   writeln('NO')
 else writeln(m) end.
```
#### Последовательно выполните следующее.

- 1. Напишите, что выведет эта программа при вводе числа 170.
- 2. Укажите наименьшее трёхзначное значение входной переменной *n*, при вводе которого программа выведет правильный ответ. Укажите это ответ.
- 3. Найлите в программе все ошибки (их может быть одна или несколько)

3. Факториалом натурального числа n называется произведение всех натуральных чисел от 1 до п. Например,  $4! = 1 \cdot 2 \cdot 3 \cdot 4 = 24$ . На вход программы поступает положительное число А. Необходимо вывести минимальное натуральное К, для которого 1! + 2! + ... + К! > А. К сожалению, приведённая ниже программа неправильная.

```
var A, k, f, s: integer;
```

```
begin
 read(a);k := 1; f := 1; s := 1;
 while s \leq A do begin
  f := f * k;k := k + 1;s := s + f end;
```
writeln(k) end.

#### Последовательно выполните следующее.

- 1. Напишите, что выведет эта программа при вводе числа 8.
- 2. Назовите минимальное А, большее 5, при котором программа выведет верный ответ.
- 3. Найдите допущенные программистом ошибки и исправьте их.

4. Написать программу, которая вводит с клавиатуры координаты точки на плоскости (x, y - действительные числа) и определяет принадлежность точки заштрихованной области, включая ее границы. Программист торопился и написал программу неправильно. Вот она:

var x, y: real; begin readln $(x, y)$ ; if  $x \leq 1$  then

```
if y \ge 1-x then
```

```
if y \ge x^*x then
```

```
write('принадлежит')
```
else

```
write('не принадлежит');
end.
```
. Укажите, как нужно доработать программу, чтобы не было случаев ее неправильной работы. (Это можно сделать несколькими способами, поэтому можно указать любой способ доработки исходной программы).

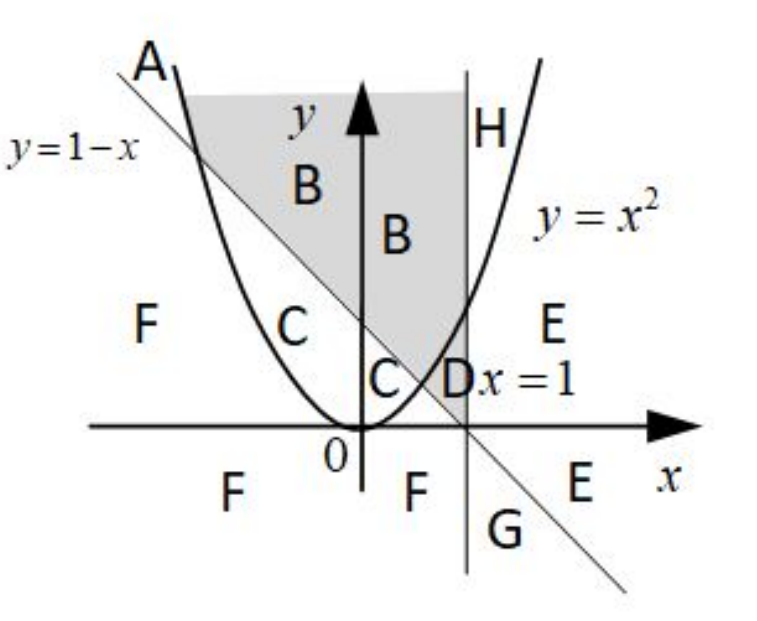

5. Написать программу, которая вводит с клавиатуры координаты точки на плоскости (x, y - действительные числа) и определяет принадлежность точки заштрихованной области, включая ее границы. Программист торопился и написал программу неправильно. Вот она: var  $x$ ,  $y$ : real;

begin

readln $(x, y)$ ; if  $x \leq 1$  then

if  $y \le 1$  then

```
if x*x + y*y \leq 1 then
```

```
write('принадлежит')
```
else

```
write('не принадлежит');
```
end.

<u> Последовательно выполните следующее:</u>

- 1) Приведите пример таких чисел х, у, при которых программа неверно решает поставленную задачу. Объясните, почему для указанных чисел программа неверно решает поставленную задачу.
- 2) Укажите, как нужно доработать программу, чтобы не было случаев ее неправильной работы. (Это можно сделать несколькими способами, поэтому можно указать любой способ доработки исходной программы).

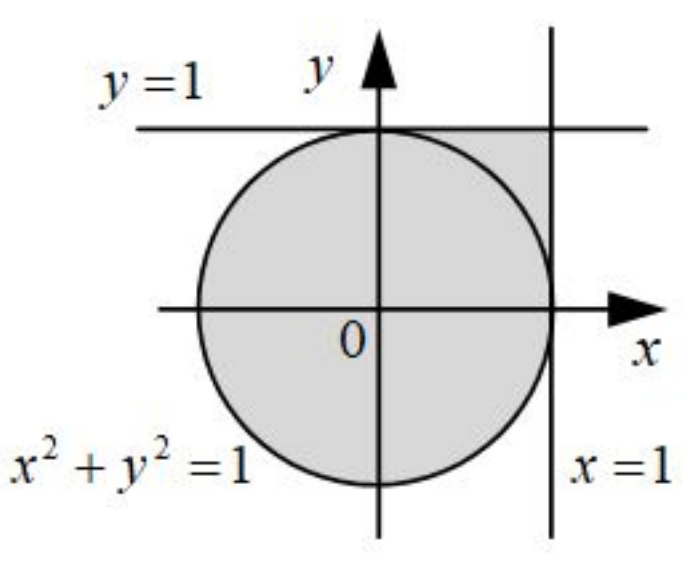

# Ответ №1

- 1) при вводе числа 10 программа выведет неверный ответ 2.
- 2) минимальные значения n, при которых программа выведет правильный результат (равный 3) – это 4 и 9.
- 3) в программе нужно исправить две ошибки Неверное начальное значение переменной **j**:

Было: **j := 2;**

```
Исправление: j := 1;
```
Неверное изменение переменной **k**:

```
Было: k:=k+3;
```

```
Исправление: k:=k+1;
```
# **OTBET Nº2**

1) При вводе числа 170 программа выведет неверный ответ NO.

- 2) Наименьшее трёхзначное число, для которого программа выдаёт правильный ответ - 103.
- 3) в программе нужно исправить две ошибки Неверное начальное значение переменной т: Было: m := 0;

```
Исправление: m := -1;
```

```
Неверное условие при выводе:
```

```
Bb\BoxO: if m = 0 then
```

```
Исправление: if m = -1 then
```
## Ответ №3

в программе нужно исправить две ошибки 1)Неверное начальное значение переменной **s**: Было: **s := 1;**

Исправление: **s := 0; ЛИБО**

Неверное начальное значение переменной **k**: Было: **k := 1;**

Исправление: **k := 2;**

(учитывая, что при начальном значении **s=1** фактически значение 1! уже добавлено в сумму, можно изменить начальное значение переменной **k** на 2)

2)Неверный вывод результата:

Было: **writeln(k)**

Исправление: **writeln(k-1)**

### **OTBET Nº4**

if  $(y \ge 1-x)$  and { над прямой }  $(x \le 1)$  and { слева от прямой  $x = 1$ }  $((y \rightharpoonup = x * x)$  or { выше параболы }  $(x > = 0)$  { справа от прямой  $x = 0$  } then write ('принадлежит') else write ('не принадлежит');

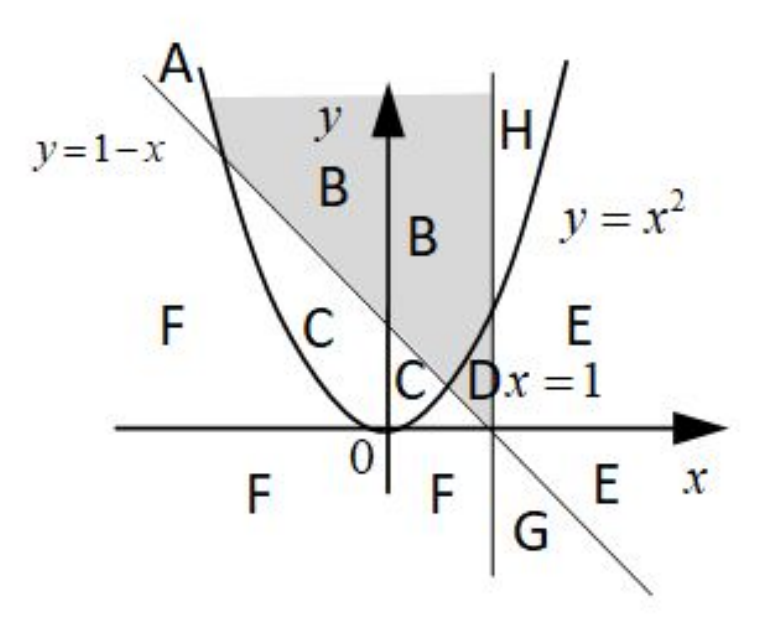

### Ответ №5

*Точка (0,9;0,9) находится в выделенной области. Для нее выполняются условия x <= 1 и y <= 1, но не выполняется условие x\*x + y\*y <= 1. В этом случае приведенная программа выдает неверный ответ «не принадлежит».*

*Для точки (1,5;1,5) не выполняется условие x <= 1. В этом случае приведенная программа работает неправильно – не выдает вообще никакого ответа.*

**if (x\*x + y\*y <= 1) { круг } or ((x >= 0) and (x <= 1) and { квадрат}**  $(y \ge 0)$  and  $(y \le 1)$ **then write('принадлежит') else write('не принадлежит');** 

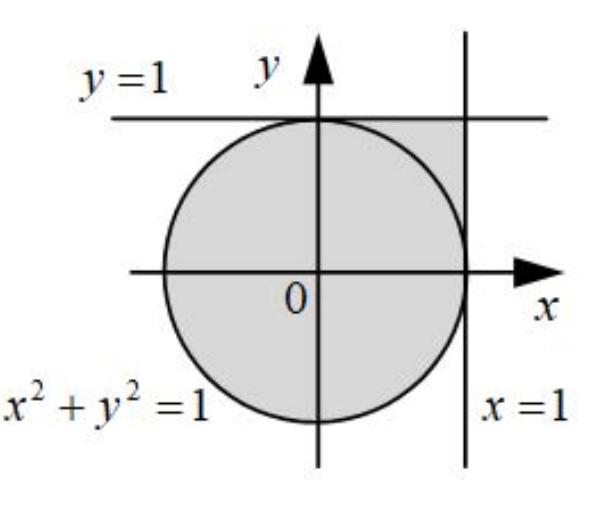